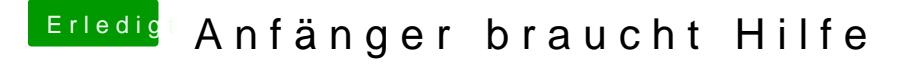

Beitrag von anonymous\_writer vom 22. Dezember 2017, 13:03

Nimm die welches als letztes bis ins Bootmenü kam und teste es damit.

Du kannst es auch mal Versuchen mit einem High Sierra Installer. Dann aber das SMBIOS auf MacBook Pro 7,1 umstellen.